# Package 'DOSE'

September 24, 2012

Type Package

Title Disease Ontology Semantic and Enrichment analysis

Version 1.2.1

Author Guangchuang Yu, Li-Gen Wang

Maintainer Guangchuang Yu <guangchuangyu@gmail.com>

Description Implemented five methods proposed by Resnik, Schlicker, Jiang, Lin and Wang respectively for measuring DO semantic similarities, and hypergeometric test for enrichment analysis.

**Depends**  $R$  ( $>= 2.10$ )

Imports methods, plyr, qvalue, stats4, AnnotationDbi, DO.db,org.Hs.eg.db, igraph0, scales, ggplot2, graphics

Suggests clusterProfiler, GOSemSim, ReactomePA

License Artistic-2.0

biocViews Bioinformatics, Annotation

Collate 'AllGenerics.R' 'barplot.R' 'ClassDOParams.R' 'cnetplot.R''combineMethods.R' 'DOSEpackage.R' 'doSim.R''enrich.internal.R' 'enrichDO.R' 'geneSim.R' 'ICMethods.R' 'utilities.R' 'WangMethod.R' 'zzz

# R topics documented:

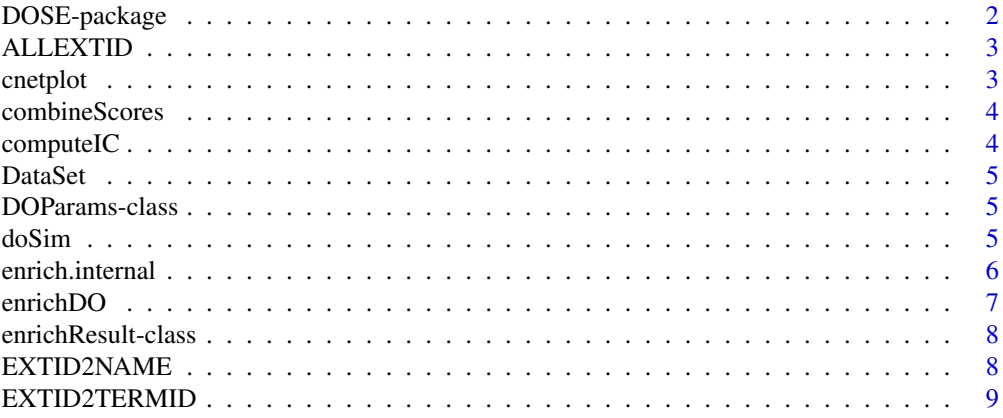

# <span id="page-1-0"></span>2 DOSE-package

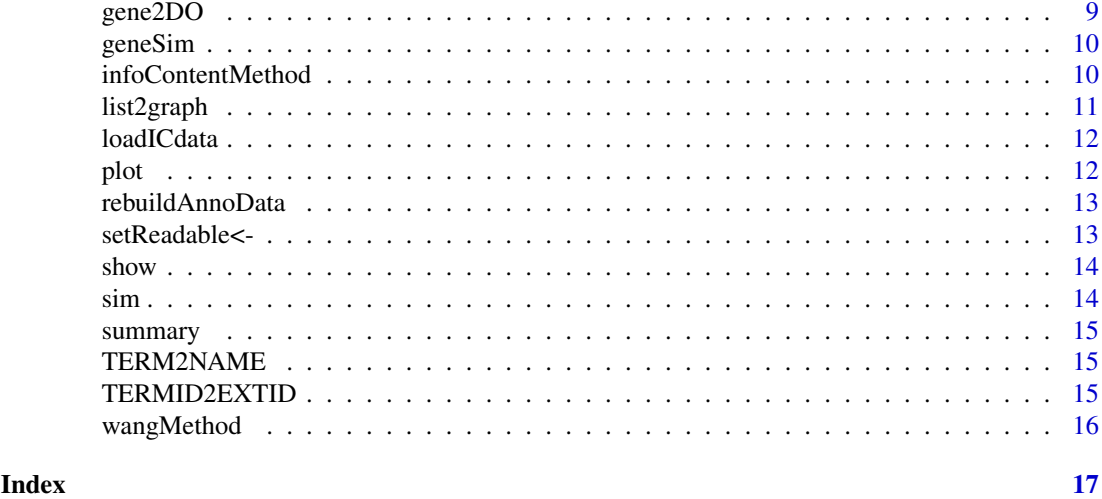

```
DOSE-package Disease Ontology Semantic and Enrichment analysis Implemented five
                         methods proposed by Resnik, Schlicker, Jiang, Lin and Wang respec-
                         tively for measuring DO semantic similarities, and hypergeometric
                         test for enrichment analysis.
```
#### Description

This package is designed to estimate DO-based semantic similarity measurement and enrichment analysis.

# Details

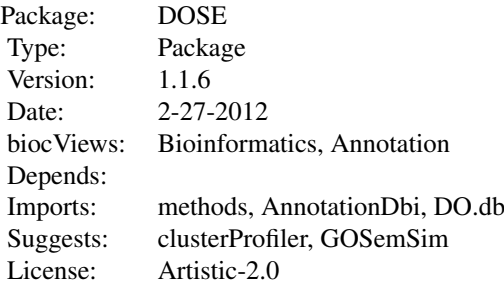

#### Author(s)

Guangchuang Yu, Li-Gen Wang Maintainer: Guangchuang Yu <guangchuangyu@gmail.com>

# See Also

[DOParams,](#page-4-1) [enrichResult](#page-7-1)

<span id="page-2-0"></span>

Get all background External ID.

#### Usage

ALLEXTID(organism)

#### Arguments

organism organism

cnetplot *plot gene net by categories*

# Description

plot function of gene Concept Net.

# Usage

```
cnetplot(inputList, categorySize = "geneNum",
 showCategory = 5, pvalue = NULL, logFC = NULL,
 output = "fixed")
```
#### Arguments

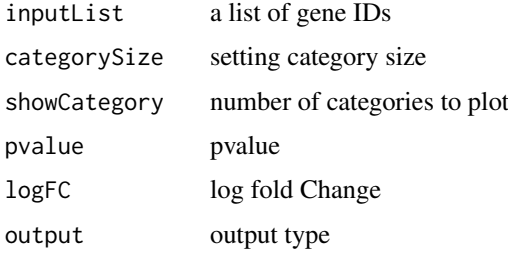

#### Value

plotted igraph0 object.

#### Author(s)

<span id="page-3-0"></span>

Functions for combining similarity matrix to similarity score

#### Usage

```
combineScores(SimScores, combine)
```
#### Arguments

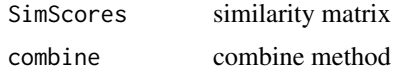

# Value

similarity value

#### Author(s)

Guangchuang Yu <http://ygc.name>

computeIC *compute information content*

#### Description

compute information content

#### Usage

computeIC(ont = "DO", organism = "human")

# Arguments

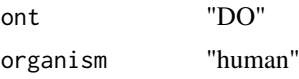

#### Value

NULL

#### Author(s)

<span id="page-4-0"></span>

Datasets Information content and DO term to entrez gene IDs mapping

<span id="page-4-1"></span>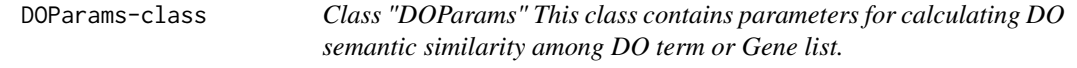

#### Description

Class "DOParams" This class contains parameters for calculating DO semantic similarity among DO term or Gene list.

#### Author(s)

Guangchuang Yu <http://ygc.name>

#### See Also

[sim](#page-13-1)

doSim *doSim*

#### Description

measuring similarities between two DO term vectors.

# Usage

```
doSim(DOID1, DOID2, method = "Wang", organism = "human")
```
#### Arguments

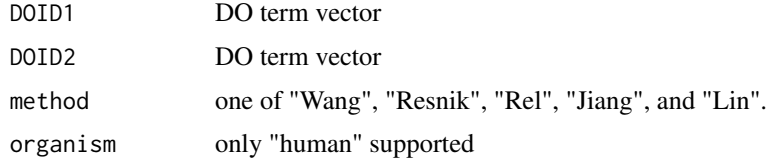

#### Details

provide two DO term vectors, this function will calculate their similarities.

#### Value

score matrix

#### Author(s)

Guangchuang Yu <http://ygc.name>

enrich.internal *enrich.internal*

# Description

interal method for enrichment analysis

#### Usage

```
enrich.internal(gene, organism, pvalueCutoff,
 qvalueCutoff, ont, readable)
```
#### Arguments

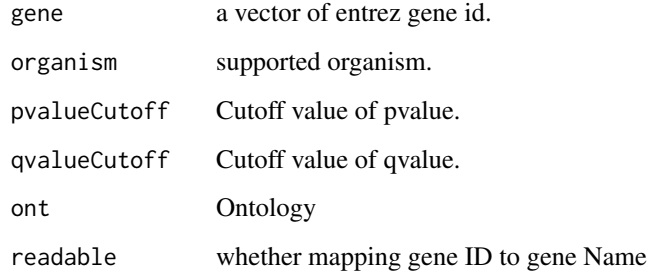

#### Details

using the hypergeometric model

# Value

A enrichResult instance.

#### Author(s)

<span id="page-5-0"></span>

<span id="page-6-1"></span><span id="page-6-0"></span>

Given a vector of genes, this function will return the enrichment DO categories with FDR control.

# Usage

```
enrichDO(gene, pvalueCutoff = 0.05, qvalueCutoff = 0.05,
 readable = F)
```
#### Arguments

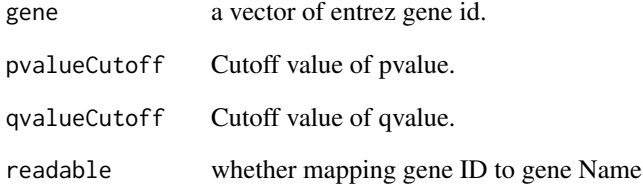

# Value

A enrichResult instance.

#### Author(s)

Guangchuang Yu <http://ygc.name>

#### See Also

[enrichResult-class](#page-7-1)

# Examples

```
set.seed(123)
data(EG2DO)
gene = sample(names(EG2DO), 30)
yy = enrichDO(gene, pvalueCutoff=0.05)
summary(yy)
```
<span id="page-7-1"></span><span id="page-7-0"></span>

Class "enrichResult" This class represents the result of DO enrichment analysis.

#### Author(s)

Guangchuang Yu <http://ygc.name>

# See Also

[enrichDO](#page-6-1)

EXTID2NAME *EXTID2NAME*

#### Description

mapping gene ID to gene Symbol

#### Usage

EXTID2NAME(geneID, organism)

# Arguments

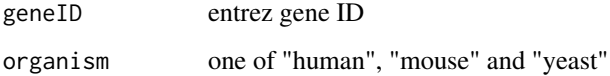

#### Value

gene symbol

# Author(s)

<span id="page-8-0"></span>

Mapping External ID to Ontology Term ID

#### Usage

EXTID2TERMID(gene, organism)

# Arguments

gene gene ID vector organism organism

gene2DO *convert Gene ID to DO Terms*

# Description

provide gene ID, this function will convert to the corresponding DO Terms

# Usage

gene2DO(gene)

#### Arguments

gene entrez gene ID

# Value

DO Terms

# Author(s)

<span id="page-9-0"></span>

measuring similarities bewteen two gene vectors.

#### Usage

```
geneSim(geneID1, geneID2, method = "Wang",
 organism = "human", combine = "rcmax.avg")
```
# Arguments

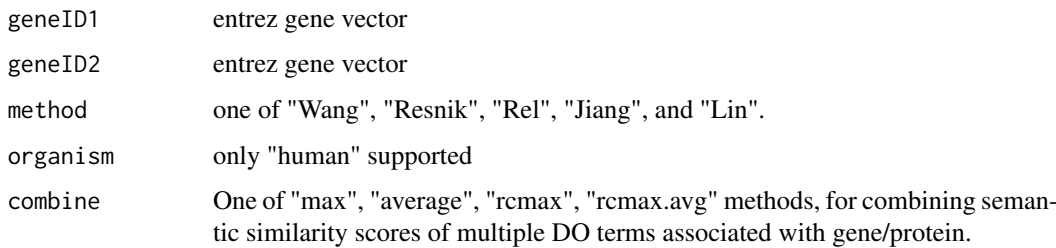

#### Details

provide two entrez gene vectors, this function will calculate their similarity.

# Value

score matrix

# Author(s)

Guangchuang Yu <http://ygc.name>

infoContentMethod *information content based methods*

#### Description

Information Content Based Methods for semantic similarity measuring

#### Usage

```
infoContentMethod(ID1, ID2, ont = "DO", method,
 organism = "human")
```
#### <span id="page-10-0"></span>list2graph 11

#### Arguments

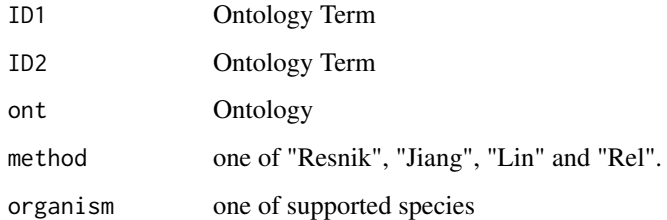

# Details

implemented for methods proposed by Resnik, Jiang, Lin and Schlicker.

#### Value

semantic similarity score

# Author(s)

Guangchuang Yu <http://ygc.name>

list2graph *convert gene IDs to igraph0 object*

# Description

convert a list of gene IDs to igraph0 object.

#### Usage

```
list2graph(inputList)
```
# Arguments

inputList a list of gene IDs

# Value

a igraph0 object.

# Author(s)

<span id="page-11-0"></span>

Load Information Content data to DOSEEnv environment

# Usage

loadICdata(organism, ont)

# Arguments

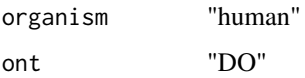

# Value

NULL

# Author(s)

Guangchuang Yu <http://ygc.name>

plot *plot method*

# Description

plot method generics

# Arguments

... Additional argument list

# Value

plot

# Author(s)

<span id="page-12-0"></span>rebuildAnnoData *rebuiding annotation data*

# Description

rebuilding entrez and DO mapping datasets

# Usage

```
rebuildAnnoData(file)
```
#### Arguments

file do\_rif.human.txt

#### Value

NULL

# Author(s)

Guangchuang Yu <http://ygc.name>

setReadable<- *Methods mapping gene ID to gene symbol for* enrichResult *instance*

#### Description

setReadable method for enrichResult instance

#### Arguments

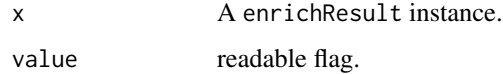

#### Value

A enrichResult instance.

#### Author(s)

<span id="page-13-0"></span>

show method for enrichResult instance

# Arguments

object A enrichResult instance.

#### Value

message

# Author(s)

Guangchuang Yu <http://ygc.name>

# <span id="page-13-1"></span>sim *Methods for calculating semantic similarity*

#### Description

sim method for DOParams instance

# Arguments

params A DOParams instance.

# Value

Semantic similarity value or matrix.

# Author(s)

<span id="page-14-0"></span>

summary method for enrichResult instance

#### Arguments

object A enrichResult instance.

#### Value

A data frame

#### Author(s)

Guangchuang Yu <http://ygc.name>

TERM2NAME *Mapping Ontology Term ID to Name Symbol or Description*

#### Description

Mapping Ontology Term ID to Name Symbol or Description

#### Usage

TERM2NAME(term)

#### Arguments

term ID vector

TERMID2EXTID *Mapping Ontology Term ID to External ID*

#### Description

Mapping Ontology Term ID to External ID

#### Usage

TERMID2EXTID(term, organism)

#### Arguments

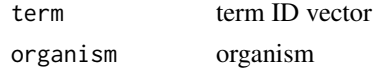

<span id="page-15-0"></span>

Method Wang for semantic similarity measuring

# Usage

```
wangMethod(ID1, ID2, ont = "DO", weight.isa = 0.8,
  weight.partof = 0.6, weight.do = 0.7)
```
# Arguments

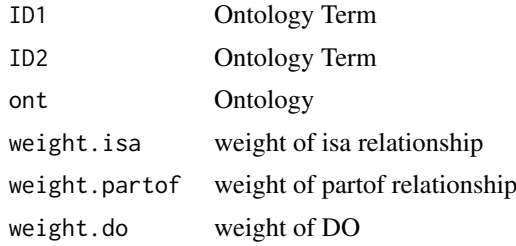

# Value

semantic similarity score

# Author(s)

# <span id="page-16-0"></span>**Index**

∗Topic classes DOParams-class, [5](#page-4-0) enrichResult-class, [8](#page-7-0) ∗Topic datasets DataSet, [5](#page-4-0) ∗Topic manip enrich.internal, [6](#page-5-0) enrichDO, [7](#page-6-0) ∗Topic package DOSE-package, [2](#page-1-0)

#### ALLEXTID, [3](#page-2-0)

cnetplot, [3](#page-2-0) combineScores, [4](#page-3-0) computeIC, [4](#page-3-0)

DataSet, [5](#page-4-0) DO2ALLEG *(*DataSet*)*, [5](#page-4-0) DO2EG *(*DataSet*)*, [5](#page-4-0) DOParams, *[2](#page-1-0)* DOParams-class, [5](#page-4-0) DOSE *(*DOSE-package*)*, [2](#page-1-0) DOSE-package, [2](#page-1-0) doSim, [5](#page-4-0)

EG2ALLDO *(*DataSet*)*, [5](#page-4-0) EG2DO *(*DataSet*)*, [5](#page-4-0) enrich.internal, [6](#page-5-0) enrichDO, [7,](#page-6-0) *[8](#page-7-0)* enrichResult, *[2](#page-1-0)* enrichResult-class, [8](#page-7-0) EXTID2NAME, [8](#page-7-0) EXTID2TERMID, [9](#page-8-0)

gene2DO, [9](#page-8-0) geneSim, [10](#page-9-0)

IC *(*DataSet*)*, [5](#page-4-0) Info\_Contents\_human\_DO *(*DataSet*)*, [5](#page-4-0) infoContentMethod, [10](#page-9-0)

list2graph, [11](#page-10-0) loadICdata, [12](#page-11-0) plot, [12](#page-11-0) plot,enrichResult,ANY-method *(*plot*)*, [12](#page-11-0) plot,enrichResult-method *(*enrichResult-class*)*, [8](#page-7-0)

rebuildAnnoData, [13](#page-12-0)

setReadable *(*setReadable<-*)*, [13](#page-12-0) setReadable-methods *(*setReadable<-*)*, [13](#page-12-0) setReadable<-, [13](#page-12-0) setReadable<-,enrichResult,ANY-method *(*setReadable<-*)*, [13](#page-12-0) setReadable<-,enrichResult-method *(*enrichResult-class*)*, [8](#page-7-0) show, [14](#page-13-0) show,enrichResult-method *(*enrichResult-class*)*, [8](#page-7-0) sim, *[5](#page-4-0)*, [14](#page-13-0) sim,DOParams-method *(*DOParams-class*)*, [5](#page-4-0) summary, [15](#page-14-0) summary,enrichResult-method *(*enrichResult-class*)*, [8](#page-7-0)

TERM2NAME, [15](#page-14-0) TERMID2EXTID, [15](#page-14-0)

wangMethod, [16](#page-15-0)